## Drive-Thru Data: Using NLM APIs to Access Information Fast

Mike Davidson, MLS

National Library of Medicine National Institutes of Health U.S. Department of Health & Human Services

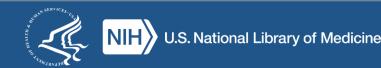

#### After this session, you should be able to...

- Explain...
  - -what an API is,
  - -how APIs can help you interact with systems, and
  - -why users might choose to use APIs.
- Describe the basic mechanics of using an API
- Identify...
  - -some of NLM's APIs, and
  - -know when a specific NLM API would be useful.

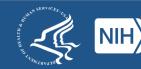

#### The World of NLM

#### Literature

- PubMed
- PMC
- Bookshelf

#### Consumer Health

• MedlinePlus

#### Terminology

- MeSH
- RxNorm
- UMLS

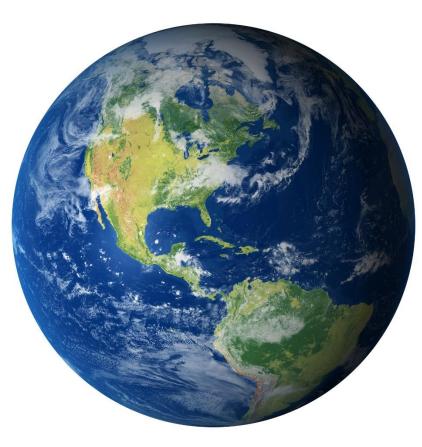

#### **Molecular Biology**

- Nucleotide
- Protein
- SRA

#### **Drugs and Chemicals**

- DailyMed
- PubChem

#### OtherClinicalTrials.gov

And many more...

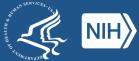

Poll: Which categories of NLM products do you use?

- Literature
- Consumer Health
- Terminology
- Molecular Biology
- Drugs and Chemicals
- Other

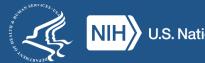

#### **Example: Health info for patients in EHRs**

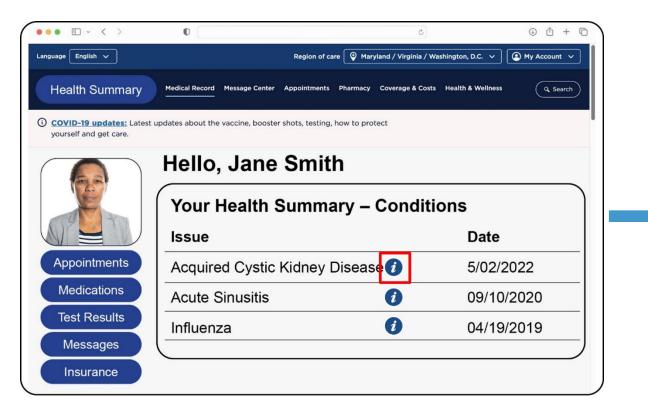

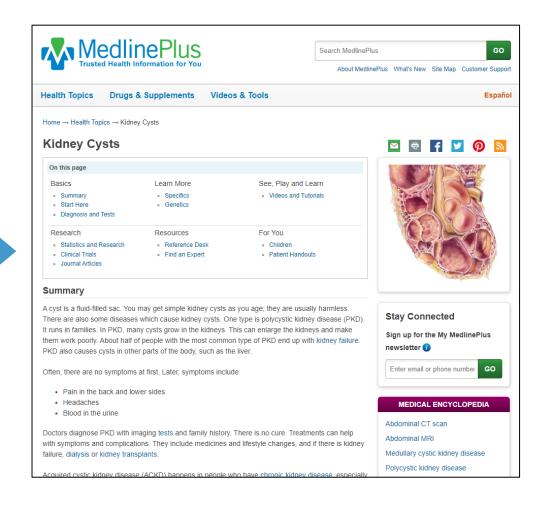

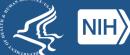

## Example: Finding clinical trials for cancer patients

| <b>BioPor</b><br>For cancer gen |                                                                                        | R/MATLAB Tutorials/Webinars FAQ                                                                                                    | News Visualize Your Dat                         | a About                                                                          |                      | niracum 🦉                                                                                                    |
|---------------------------------|----------------------------------------------------------------------------------------|----------------------------------------------------------------------------------------------------|-------------------------------------------------|----------------------------------------------------------------------------------|----------------------|----------------------------------------------------------------------------------------------------|
|                                 | Testpatient_01, Primary, MSI-H 🍥 , TMB-H                                               | ars old, Breast Carcinoma, LIVING (12 mont<br>Testpatient_02, Metastasis, MSI-H ((), TMB-H<br>ClinicalTrialsGov                                                                                                    |                                                 | (4 months)                                                                       |                      | Testpatient                                                                                                    |
| Search clinical trials          |                                                                                        | Quert complete                                                                                                    |                                                 |                                                                                  |                      | Clinical Trial Search                                                                                                    |
| Status                          | n found. The results are based on<br>Matching Criteria                                 | Study Title                                                                                                    | Conditions                                      | Interventions                                                                    | Eligibility Criteria | Columns - Q<br>Locations                                                                                                    |
| Recruiting                      | Age is matching<br>Gender is matching<br>Condition is matching<br>Found keywords: BRAF | AN OPEN-LABEL, MULTICENTER,<br>RANDOMIZED PHASE 3 STUDY OF<br>FIRST-LINE ENCORAFENIB PLUS<br>CETUXIMAB WITH OR WITHOUT<br>CHEMOTHERAPY VERSUS<br>STANDARD OF CARE THERAPY<br>WITH A SAFETY LEAD-IN OF<br>ENCORAFENIB AND CETUXIMAB<br>PLUS CHEMOTHERAPY IN<br>PARTICIPANTS WITH METASTATIC<br>BRAF V&00E-MUTANT<br>COLORECTAL CANCER | Neoplasms                                       | Encorafenib<br>Cetuximab<br>Oxaliplatin<br>Irinotecan<br>Leucovorin<br>show more | show                 | Phoenix   Mayo Clinic - Phoenix Oncology<br>Pharmacy   Arizona<br>Phoenix   Mayo Clinic Hospital   Arizona<br>Scottsdale   Mayo Clinic in Arizona -<br>Scottsdale   Arizona<br>Beverly Hills   Tower Hematology Oncology<br>Medical Group (THO)   California<br>Los Angeles   Keck Hospital of USC  <br>California<br>show more               |
| Recruiting                      | Age is matching<br>Gender is matching<br>Condition is matching<br>Found keywords: BRAF | An Open-label Phase 1 Study to<br>Evaluate Drug-Drug Interactions of<br>Agents Co-Administered With<br>Encorafenib and Binimetinib in<br>Patients With BRAF V6600-mutant<br>Unresectable or Metastatic Melanoma<br>or Other Advanced Solid Tumors                                                                                    | Advanced Solid<br>Tumors<br>Metastatic Melanoma | losartan<br>dextromethorphan<br>caffeine<br>omeprazole<br>midazolam<br>show more | show                 | Orange   UC Irvine Health   California<br>Aurora   University of Colorado Hospital -<br>Anschutz Cancer Pavilion (ACP)   Colorado<br>Chicago   University of Illinois at Chicago  <br>Illinois<br>Saint Paul   Regions Cancer Care Center  <br>Minnesota<br>Saint Paul   HealthPartners Specialty<br>Center-Eye Care   Minnesota<br>show more |
| Recruiting                      | Age is matching<br>Gender is matching                                                  | Detection and Metabolic<br>Characterization in DOPA PET/CT of                                                                                                    | Brain Metastases<br>MRI                         | F-DOPA PET/CT                                                                    | show                 | Angers   CHU Angers  <br>Angers   Institut de Cancerologie de l'Ouest                                                                                                    |

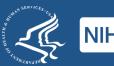

#### **Example: Author nationality trends in PubMed**

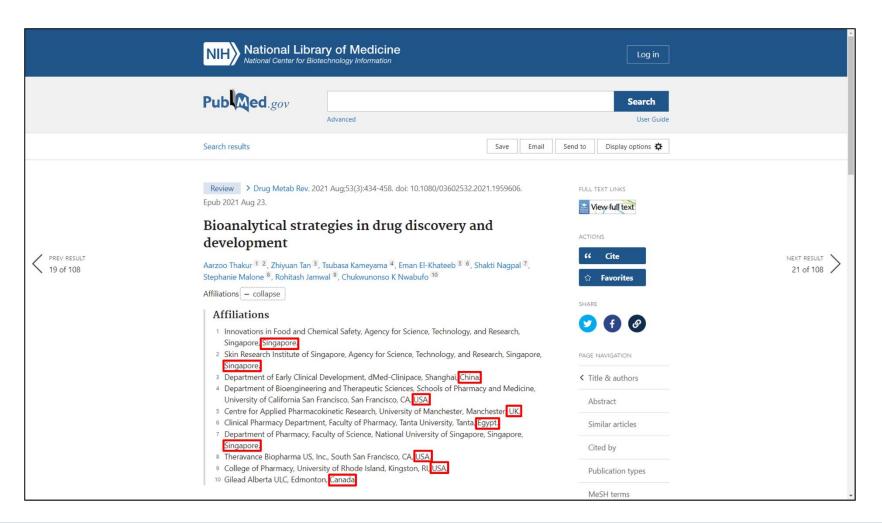

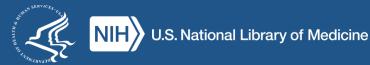

#### **Example: Author nationality trends in PubMed** (continued 1) NIH National Library of Medicine

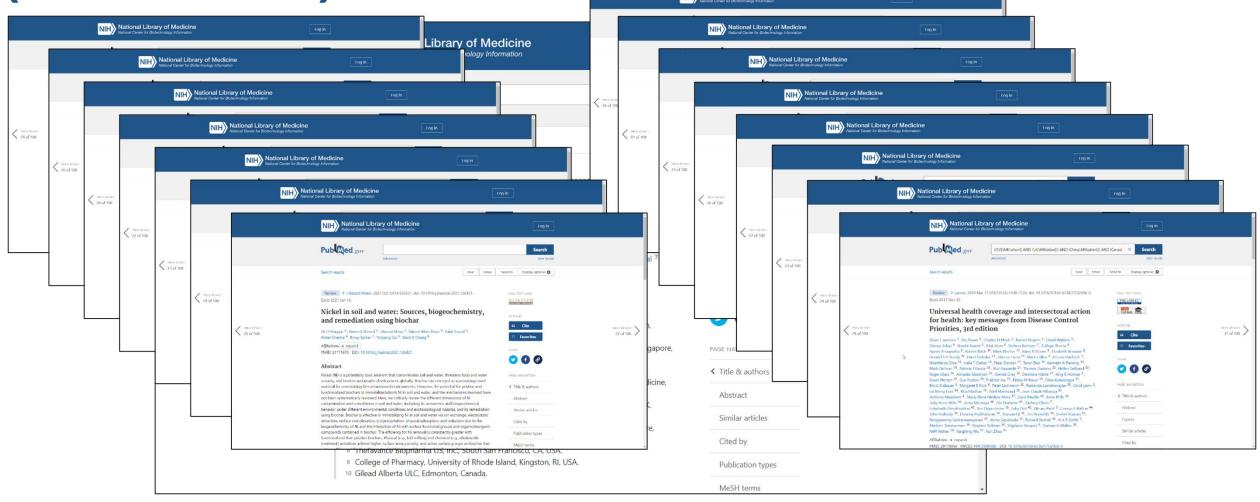

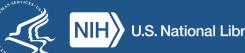

# Example: Author nationality trends in PubMed (continued 2)

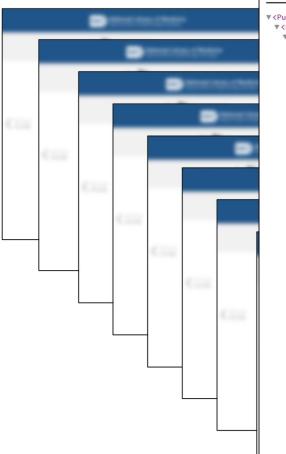

|   | This XML file does not appear to have any style information associated with it. The document tree is shown below.                             |                            |       |
|---|----------------------------------------------------------------------------------------------------|----------------------------|-------|
|   | ▼ <pubmedarticleset></pubmedarticleset>                                                                                                    |                            |       |
|   | ▼ <pubmedarticle></pubmedarticle>                                                                                                    |                            |       |
|   | ▼ <medlinecitation indexingmethod="Curated" owner="NLM" status="MEDLINE"></medlinecitation>                                                   |                            |       |
|   | <pmid version="1">34310243</pmid>                                                                                                    |                            |       |
|   | ▼ <datecompleted></datecompleted>                                                                                                    |                            |       |
|   | <year>2022</year>                                                                                                    |                            |       |
|   | <month>04</month>                                                                                                    |                            |       |
|   | <day>64</day>                                                                                                    |                            |       |
| _ |                                                                                                    |                            |       |
|   | ▼ <daterevised></daterevised>                                                                                                    |                            |       |
| - | <pre>vale(vise) </pre>                                                                                                    |                            |       |
|   | <north>SC/Month&gt;S</north>                                                                                                    |                            |       |
|   |                                                                                                    |                            |       |
|   |                                                                                                    |                            |       |
|   | <th></th> <th></th>                                                                                                    |                            |       |
| _ |                                                                                                    |                            | <br>_ |
| _ | ▼ <journal></journal>                                                                                                    |                            |       |
|   | <issn issntype="Electronic">1097-9883</issn>                                                                                                  | CONTRACTOR OF TAXABLE INC. |       |
| _ | ▼ <journalissue citedmedium="Internet"></journalissue>                                                                                        |                            |       |
|   | <volume>53</volume>                                                                                                    |                            |       |
|   | <issue>3</issue>                                                                                                    |                            |       |
|   | ▼ <pubdate></pubdate>                                                                                                    |                            |       |
|   | <year>2021</year>                                                                                                    |                            | -     |
| 1 | <month>08</month>                                                                                                    |                            |       |
|   |                                                                                                    |                            |       |
|   |                                                                                                    |                            | _     |
|   | <title>Drug metabolism reviews</title>                                                                                                    |                            |       |
|   | <isoabbreviation>Drug Metab Rev</isoabbreviation>                                                                                             |                            |       |
|   |                                                                                                    | 1                          |       |
|   | <articletitle>Bioanalytical strategies in drug discovery and development.</articletitle>                                                      |                            |       |
|   | ▼ <pagination></pagination>                                                                                                    | 1                          |       |
|   | <medlinepgn>434-458</medlinepgn>                                                                                                    |                            |       |
|   |                                                                                                    | 1                          |       |
|   | <elocationid <b="">EIdType="doi" ValidYN="Y"&gt;10.1080/03602532.2021.1959606</elocationid>                                                   |                            |       |
|   | ▼ <abstract></abstract>                                                                                                    |                            |       |
|   | <abstracttext>A reliable, rapid, and effective bioanalytical method is essential for the determination of the pharmacokinetic,</abstracttext> |                            |       |
|   | pharmacodynamic, and toxicokinetic parameters that inform the safety and efficacy profile of investigational drugs. The overall               | 1                          |       |
|   | goal of bioanalytical method development is to elucidate the procedure and operating conditions under which a method can                      |                            |       |
|   | sufficiently extract, qualify, and/or quantify the analyte(s) of interest and/or their metabolites for the intended purpose.                  |                            |       |
|   | Given the difference in the physicochemical properties of small and large molecule drugs, different strategies need to be adopted             |                            |       |
|   | for the development of an effective and efficient bioanalytical method. Herein, we provide an overview of different sample                    |                            |       |
|   | preparation strategies, analytical platforms, as well as procedures for achieving high throughput for bioanalysis of small and                |                            |       |
|   | <pre>large molecule drugs.</pre>                                                                                                    |                            |       |
|   |                                                                                                    |                            |       |
|   | <pre>▼<authorlist completeyn="Y"></authorlist></pre>                                                                                          |                            |       |
|   | ▼ <author validyn="Y"></author>                                                                                                    |                            |       |
|   | <lastname>Thakur</lastname>                                                                                                    |                            |       |
| ٦ | <forename>Aarzoo</forename>                                                                                                    |                            |       |
|   | <initials>A</initials>                                                                                                    | í -                        |       |
|   | ▼ <affiliationinfo></affiliationinfo>                                                                                                    | í -                        |       |

▼<AffiliationInfo>

(Affiliation)Innovations in Food and Chemical Safety Agency for Science Technology and Research Singapore Singapore

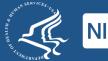

#### What do these projects have in common?

- Each uses information from NLM resources...
  - -...but not those resources' websites!
- They need a different type of access:
  - -Outside of a web browser
  - -With limited (or zero) direct human interaction
  - To information in a specific format.
  - To information as data.

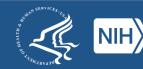

## **The solution?**

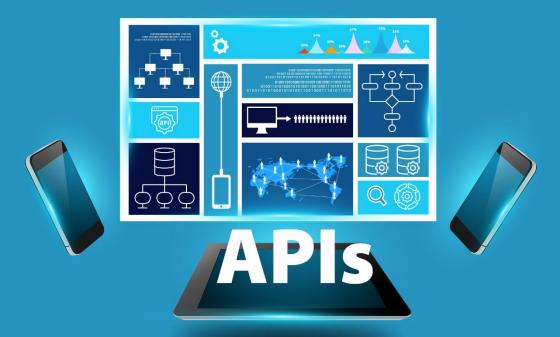

#### Application Programming Interfaces (APIs)

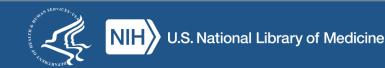

## **Poll: What is your experience with APIs?**

- Use them all the time!
- Use them periodically.
- Have used them in the past.
- Know about them, but haven't used them.
- This is all new to me!

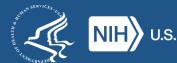

#### What is an API?

- A set of protocols for contacting a remote system and making requests.
- Designed to be used "programmatically," not directly by humans.
- APIs typically include:
  - -a server, and
  - a set of rules for making requests (or "calls") to that server

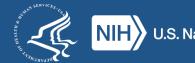

#### **A Drive Thru for Data**

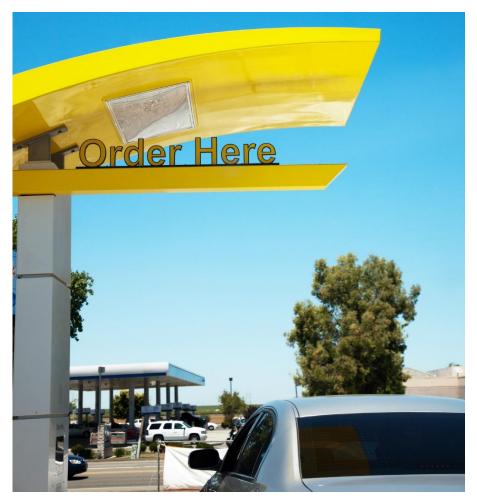

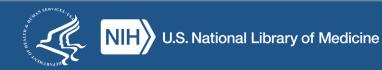

## Why are APIs useful?

- API calls can be built-in to programs/applications.
  - -Data can be requested/retrieved much faster
  - -Less need for human intervention
- Some APIs offer more options for data retrieval.
  - -Retrieval in specialized formats
  - -Retrieval of otherwise unavailable data.

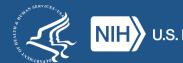

## How (many) APIs work

- The way you access the API is via a URL
- The specific URL you use includes the address of the API you're using, plus the details of your request
- What information you get back depends on how you construct the URL.

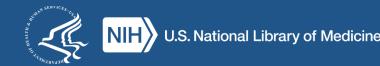

### The two parts of (many) API requests

#### The base URL

Indicates which API you're using

#### **Some parameters**

The details of what you're asking for

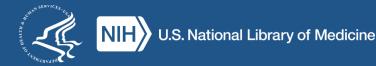

#### **The Base URL**

- The address of the API server
- Specific to each individual API
- Some examples:
  - –MedlinePlus: <u>https://wsearch.nlm.nih.gov/ws/query</u>
  - -E-utilities: <u>https://eutils.ncbi.nlm.nih.gov/entrez/eutils/</u>
  - –MeSH RDF: <u>https://id.nlm.nih.gov/mesh</u>

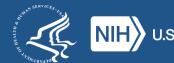

#### **Parameters**

- Parameter options are specific to the API in question
   Actual parameters are specific to each request
- Can include things like:
  - -Search strings
  - -Results restrictions
  - -Formatting options
  - -etc.
- An example:

-db=pubmed&id=1602668&retmode=xml&rettype=full

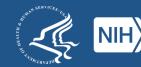

### **Building an API URL: MedlinePlus**

- Start with the Base URL for MedlinePlus API
  - -https://wsearch.nlm.nih.gov/ws/query

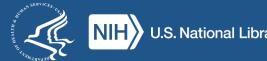

## **Building an API URL: Part Two**

- Determine your parameters
  - -Language: English or Spanish?
    - db=healthTopics
  - -Search query: What are you looking for?
    - term=acid+reflux
  - -Other options: How many results?
    - retmax=5

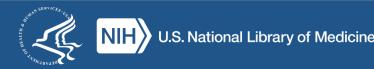

### Putting it all together: MedlinePlus

# Base URLParametersDatabase# of<br/>Resultshttps://wsearch.nlm.nih.gov/ws/querydb=healthTopicsterm=acid+refluxretmax=5

https://wsearch.nlm.nih.gov/ws/query?db=healthTopics&term=acid+reflux&retmax=5

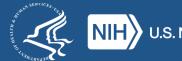

#### What we get

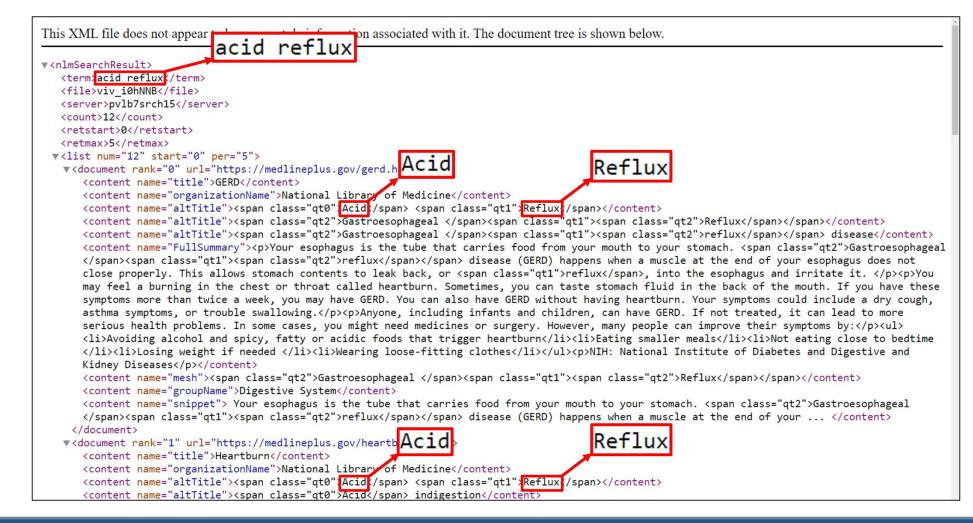

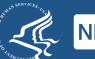

#### You Need a Car

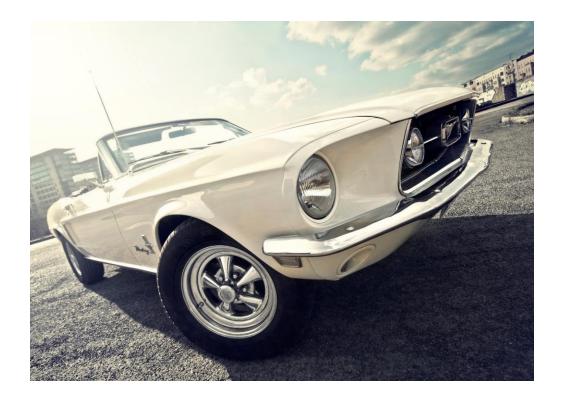

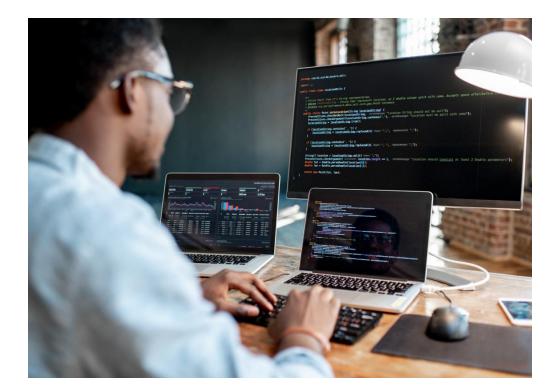

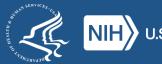

#### What kind of car?

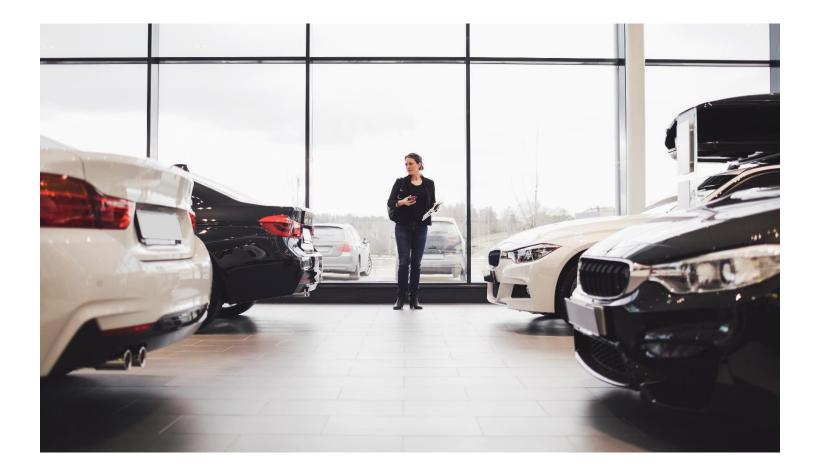

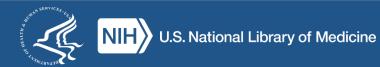

#### What if I don't know how to drive?

#### Learn to drive...

#### ...or find a driver!

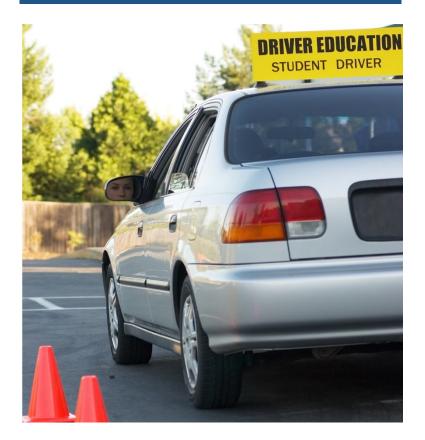

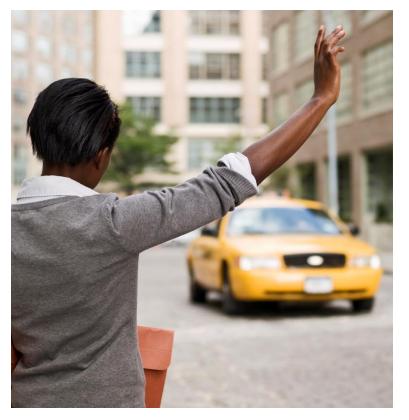

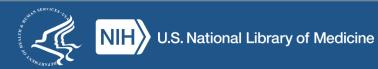

## Poll: Any programming experience?

- R
- Python
- C++
- Shell scripting (Linux/Unix)
- PHP/JavaScript
- MatLab
- Other (tell us in chat)
- None yet!

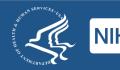

#### What's on the menu? NLM data!

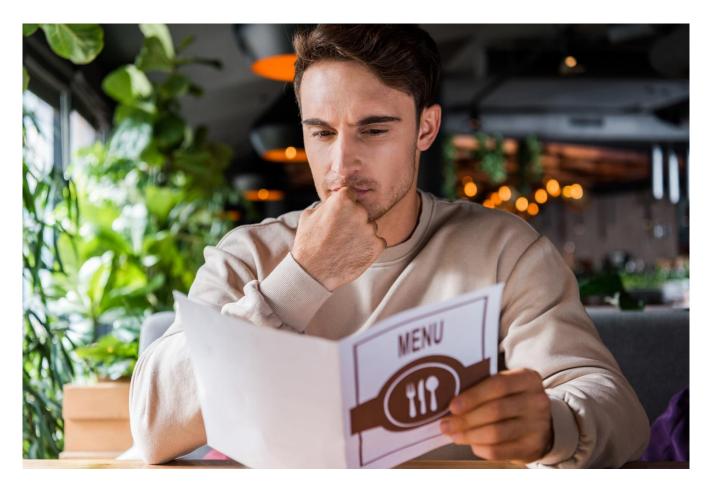

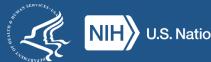

## **Choosing the right API**

- Remember! Different APIs for different purposes!
- When deciding to use an API, first question: does it have what I need?
- If a resource has multiple APIs, may serve different data in different formats.

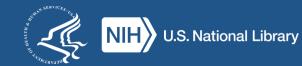

#### **MedlinePlus**

- MedlinePlus Web Service
  - -Retrieves MedlinePlus Health Topics in XML
  - -Can help embed MedlinePlus content on a webpage
- MedlinePlus Connect
  - -Integrated into Electronic Health Records
  - -Used primarily by EHR vendors/developers

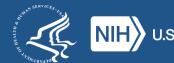

#### **PubMed**

- E-Utilities
  - -Access 35+ NCBI databases, including PubMed
  - -Best way to access PubMed via API
- Literature Citation Exporter
  - -Converts PMIDs/PMCIDs into citation strings
- Citation Matcher
  - -Programmatic access to PubMed Citation Matcher

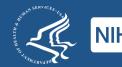

#### **PMC/Bookshelf**

- E-utilities (again)
  - -Access metadata and (some) full-text
  - -Uses same syntax as E-utilities for PubMed
- OAI-PMH/OAI-PMH LitArch
  - -Full-text from PMC/Bookshelf Open Access subsets
  - -Uses industry standard for online digital repositories

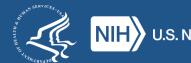

#### **Medical Subject Headings (MeSH)**

#### E-utilities (yet again)

| This XML file does not appe                                                                                                    | ar to have any style information associated with it. The document tree is shown below.                                                                                                    |
|----------------------------------------------------------------------------------------------------|----------------------------------------------------------------------------------------------------|
| ▼ <esummaryresult></esummaryresult>                                                                                                    |                                                                                                    |
| ▼ <docsum></docsum>                                                                                                    |                                                                                                    |
| <id>68056989</id>                                                                                                    |                                                                                                    |
| <item name="DS YearIn&lt;/td&gt;&lt;td&gt;troduced" type="String">2010</item>                                                                                           |                                                                                                    |
|                                                                                                    | ote" Type="String">MYOCARDIAL INFARCTION in which the inferior wall of the heart is involved. It is often caused by                                                                                                    |
|                                                                                                    | t coronary artery.                                                                                                    |
|                                                                                                    | ryNumber" Type="String"/>                                                                                                    |
|                                                                                                    | gMappedTo" Type="String"/>                                                                                                    |
| ▼ <item name="DS MeshTe&lt;/td&gt;&lt;td&gt;&lt;/td&gt;&lt;/tr&gt;&lt;tr&gt;&lt;td&gt;&lt;/td&gt;&lt;td&gt;Type=" string"="">Inferior Wall Myocardial Infarction</item> |                                                                                                    |
|                                                                                                    | Type="String">Diaphragmatic Myocardial Infarction                                                                                                    |
|                                                                                                    | Type="String">Diaphragmatic Myocardial Infarctions                                                                                                    |
|                                                                                                    | Type="String">Infarction, Diaphragmatic Myocardial                                                                                                    |
|                                                                                                    | Type="String">Infarctions, Diaphragmatic Myocardial                                                                                                    |
|                                                                                                    | Type="String">Myocardial Infarction, Diaphragmatic                                                                                                    |
|                                                                                                    | Type="String">Myocardial Infarctions, Diaphragmatic                                                                                                    |
|                                                                                                    | Type="String">Myocardial Infarction, Inferior Wall                                                                                                    |
|                                                                                                    | Type="String">Inferior Myocardial Infarction                                                                                                    |
|                                                                                                    | Type="String">Infarction, Inferior Myocardial                                                                                                    |
|                                                                                                    | Type="String">Infarctions, Inferior Myocardial                                                                                                    |
|                                                                                                    | Type="String">Inferior Myocardial Infarctions                                                                                                    |
|                                                                                                    | Type="String">Myocardial Infarction, Inferior                                                                                                    |
|                                                                                                    | Type="String">Myocardial Infarctions, Inferior                                                                                                    |
|                                                                                                    | Type="String">Acute Inferior Myocardial Infarction                                                                                                    |
|                                                                                                    |                                                                                                    |
| ▼ <item name="DS Subhea&lt;/td&gt;&lt;td&gt;ding" type="list"></item>                                                                                                   |                                                                                                    |
|                                                                                                    | Type="5tring">analysis                                                                                                    |
|                                                                                                    | Type="String">anatomy and histology                                                                                                    |
|                                                                                                    | Type="String">blood                                                                                                    |
|                                                                                                    | Type="String">chemically induced                                                                                                    |
|                                                                                                    | Type="String">classification                                                                                                    |
|                                                                                                    | Type="String">complications                                                                                                    |
|                                                                                                    | Type="String">diagnosis                                                                                                    |
|                                                                                                    | Type="String">diagnostic imaging                                                                                                    |
|                                                                                                    | Type="string">drug therapy                                                                                                    |
|                                                                                                    | Type="String">epidemiology                                                                                                    |
|                                                                                                    | Type="string">ethnology()tem>                                                                                                    |
|                                                                                                    | Type="String">etiology//Item>                                                                                                    |
| <ttem <="" name="string" td=""><td>Type="String"&gt;genetics//Itm&gt;</td></ttem>                                                                                       | Type="String">genetics//Itm>                                                                                                    |
|                                                                                                    | Type="string">immology                                                                                                    |
|                                                                                                    | Type="String">metabolist(/tem>                                                                                                    |
|                                                                                                    | Type="String" mortality/Item>                                                                                                    |
|                                                                                                    | Type="String">pathology//tem>                                                                                                    |
|                                                                                                    | Type="string">physiology//tem>                                                                                                    |
|                                                                                                    | Type="String">physiopathology//item>                                                                                                    |
|                                                                                                    | Type="String">provention and control                                                                                                    |
|                                                                                                    | Type="string">string"> |
|                                                                                                    | Type="String"sturgery/Item>                                                                                                    |
|                                                                                                    | Type="string">therapy                                                                                                    |
|                                                                                                    | The perture tend of the second                                                                                                    |

#### MeSH RDF

|                   | ih.gov/mesh/swagger/swagger/swagger json                                                                                                    |  |
|-------------------|----------------------------------------------------------------------------------------------------|--|
|                   | dpoint and Lookup service for MeSH RDF<br>It technical documentation                                                                                                    |  |
| chemes<br>HTTPS   | ×                                                                                                    |  |
| sparq             | The SPARQL 1.1 endpoint returns RDF results and graphs - see the guery page                                                                                                    |  |
| GET               | /sparq1 Perform SPARQL query                                                                                                    |  |
| looku             | The feeling ADL solvers simple 10001, see the feeling area                                                                                                    |  |
|                   | p The lookup API returns simple JSON - see the lookup page                                                                                                    |  |
| GET               | The Nookup Art returns simple USON - see the <u>Kokkup Lage</u> /lookup/descriptor Search for Descriptors, also known as Headings.                                                                                                    |  |
| GET<br>GET        |                                                                                                    |  |
|                   | /lookup/descriptor Search for Descriptors, also known as Headings.                                                                                                    |  |
| GET               | /lookup/descriptor Search for Descriptors, also known as Headings.<br>/lookup/pair Search for Descriptor-Qualifier pairs, also known as Subheadings.                                                                                                    |  |
| GET<br>GET        | /lookup/descriptor Search for Descriptors, also known as Headings.<br>/lookup/pair Search for Descriptor-Qualifier pairs, also known as Subheadings.<br>/lookup/term Search for Entry Terms                                                                         |  |
| GET<br>GET<br>GET | <pre>/lookup/descriptor Search for Descriptors, also known as Headings. /lookup/pair Search for Descriptor-Qualifier pairs, also known as Subheadings. /lookup/term Search for Entry Terms /lookup/qualifiers Return all allowed Qualifiers for a Descriptor.</pre> |  |

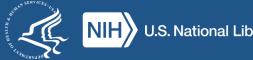

#### **RxNorm**

|                                                                                                    |                                                                                                    | al Library of Med<br>ational Center for Biomedica                                                                                                    |                                                                                                    |                                                                                                    |                                                                                                    |                                             |                       |  |
|----------------------------------------------------------------------------------------------------|----------------------------------------------------------------------------------------------------|----------------------------------------------------------------------------------------------------|----------------------------------------------------------------------------------------------------|----------------------------------------------------------------------------------------------------|----------------------------------------------------------------------------------------------------|---------------------------------------------|-----------------------|--|
|                                                                                                    |                                                                                                    | z                                                                                                    | Yuhat's New in RxMix ⊕                                                                                                    | Comments? Contact                                                                                                    | <u>us</u> Ð                                                                                                    |                                             |                       |  |
| Workflo                                                                                                    | w                                                                                                    |                                                                                                    | Export                                                                                                    | ]                                                                                                    |                                                                                                    |                                             | About <u>Tutorial</u> |  |
|                                                                                                    |                                                                                                    | some <i>name</i><br>↓                                                                                                    |                                                                                                    |                                                                                                    | <b>MNX</b>                                                                                                    | Creating Applications<br>from NLM Drug APIs |                       |  |
|                                                                                                    |                                                                                                    | ▶ findRxcuiByString<br>↓ F1_rxnormId                                                                                                    |                                                                                                    |                                                                                                    | xNorm API 🗗 🛛 Rx                                                                                                    | <u>:Class API</u>                           | 6                     |  |
|                                                                                                    |                                                                                                    | ▶ getRelatedByType<br>↓ F2_rxcui                                                                                                    |                                                                                                    |                                                                                                    |                                                                                                    | w or choose from the Workflow Li            | brary.                |  |
|                                                                                                    |                                                                                                    | € getNDCs X                                                                                                    |                                                                                                    | <ul> <li>✓ Specify an interesting</li> <li>✓ Add functions to atta</li> <li>✓ Run a report to check</li> </ul>                                                                                                    | in the desired results.                                                                                                    |                                             |                       |  |
|                                                                                                    | ,                                                                                                    | ↓<br>• Add another function?                                                                                                    |                                                                                                    | Process data from y                                                                                                    | -                                                                                                    | vorkflow.                                   |                       |  |
| One na                                                                                                    |                                                                                                    |                                                                                                    |                                                                                                    |                                                                                                    |                                                                                                    |                                             |                       |  |
|                                                                                                    | the first 51 rows of the report.                                                                                                    | Finish and Download                                                                                                    | ames or codes                                                                                                    |                                                                                                    | getNDCs ("F3")                                                                                                    |                                             | Run                   |  |
| Previewing<br>Data                                                                                                    | the first 51 rows of the report.                                                                                                    | Finish and Download getRelatedByType ("F2")                                                                                                    |                                                                                                    | F2 tt                                                                                                    | getNDCs ("F3")<br>F3 ndc                                                                                                    |                                             | Kun                   |  |
| Previewing                                                                                                    | the first 51 rows of the report.<br>findRxcuiByString ("F1")<br>F1_rxnormId                                                                                                    | Finish and Download                                                                                                    | F2_synonym                                                                                                    |                                                                                                    | getNDCs ("F3")<br>/ F3_ndc<br>00574171015                                                                                                    |                                             | Kun                   |  |
| Previewing<br>Data<br>name                                                                                                    | the first 51 rows of the report.<br>findRxcuiByString ("F1")<br>F1_rxnormld<br>36567                                                                                                    | Finish and Download getRelatedByType ("F2") F2_rxcui F2_name                                                                                                    | F2_synonym<br>Suspension simvastatin 20 MG p                                                                                                    | er 5 ML Oral Suspension SCD                                                                                                    | F3_ndc                                                                                                    |                                             | Kun                   |  |
| Previewing<br>Data<br>name<br>simvastatir                                                                                                    | the first 51 rows of the report.<br>findRxcuiByString ("F1")<br>F1_rxnormld<br>36567<br>36567                                                                                                    | Finish and Download getRelatedBy Type ("F2") F2_rxcui F2_name 1790679 simvastatin 4 MG/ML Oral                                                                                                    | F2_synonym<br>Suspension simvastatin 20 MG pr<br>Suspension simvastatin 40 MG pr                                                                                                    | er 5 ML Oral Suspension SCD                                                                                                    | F3_ndc                                                                                                    |                                             | Run                   |  |
| Previewing<br>Data<br>name<br>simvastatir<br>simvastatir                                                                                                    | the first 51 rows of the report. [<br>findRxcuiByString ("F1")<br>F1_rxnomid<br>36567<br>36567<br>36567                                                                                                    | Finish and Download<br>getRelatedBy Type ("F2")<br>F2_rxcui F2_name<br>179679 simvastatin 4 MG/ML Oral<br>1944264 simvastatin 8 MG/ML Oral                                                                                                    | F2_synonym<br>Suspension simvastatin 20 MG p<br>Suspension simvastatin 40 MG p<br>bblet                                                                                                    | er 5 ML Oral Suspension SCD<br>er 5 mL Oral Suspension SCD                                                                                                    | F3_ndc<br>00574171015                                                                                                    |                                             | Kun                   |  |
| Previewing<br>Data<br>name<br>simvastatir<br>simvastatir<br>simvastatir                                                                                                    | the first 51 rows of the report.<br>findRxcuiByString ("F1")<br>F1_rxnomld<br>36567<br>36567<br>36567<br>36567                                                                                                    | Finish and Download<br>getRelatedByType ("F2")<br>F2_rxcui F2_name<br>1790679 simvastatin 4 MG/ML Oral<br>1944264 simvastatin 8 MG/ML Oral Ta<br>198211 simvastatin 4 MG Oral Ta                                                                                                    | F2_synonym<br>Suspension simvastatin 20 MG pr<br>Suspension simvastatin 40 MG pr<br>biblet                                                                                                    | er 5 ML Oral Suspension SCD<br>er 5 mL Oral Suspension SCD<br>SCD                                                                                                    | F3_ndc<br>00574171015<br>00615805605                                                                                                    |                                             | Run                   |  |
| Previewing<br>Data<br>name<br>simvastatir<br>simvastatir<br>simvastatir<br>simvastatir                                                                                                    | the first 51 rows of the report.<br>findRxcuiByString ("F1")<br>F1_rxnormld<br>36567<br>36567<br>36567<br>36567<br>36567<br>36567                                                                                                    | Finish and Download<br>getRelatedByType ("F2")<br>F2_rxcui F2_name<br>1790679 simvastatin 4 MG/ML Oral<br>194264 simvastatin 8 MG/ML Oral<br>198211 simvastatin 40 MG Oral Ta<br>198211 simvastatin 40 MG Oral Ta                                                                                                    | F2_synonym<br>Suspension simvastatin 20 MG pr<br>Suspension simvastatin 40 MG pr<br>ablet ablet                                                                                                    | er 5 ML Oral Suspension SCD<br>er 5 mL Oral Suspension SCD<br>SCD<br>SCD                                                                                                    | FS_ndc           00574171015           00615805605           00615805639           00781507331           00781507392                                                                                                    |                                             | Run                   |  |
| Previewing<br>Data<br>name<br>simvastatir<br>simvastatir<br>simvastatir<br>simvastatir<br>simvastatir                                                                                                    | the first 51 rows of the report. [<br>findRxcuiByString ("F1")<br>F1_rxnomId<br>36567<br>36567<br>36567<br>36567<br>36567<br>36567<br>36567<br>36567<br>36567                                                                                                    | Finish and Download<br>getRelatedByType ("F2")<br>F2_rxcui F2_name<br>1790679 simvastaiin 4 MG/ML Oral<br>1944264 simvastatin 40 MG Oral Ta<br>198211 simvastatin 40 MG Oral Ta<br>198211 simvastatin 40 MG Oral Ta<br>198211 simvastatin 40 MG Oral Ta<br>198211 simvastatin 40 MG Oral Ta                                                                                                    | F2_synonym<br>Suspension simvastatin 20 MG pr<br>Suspension simvastatin 40 MG pr<br>biblet<br>biblet<br>biblet<br>biblet<br>biblet                                                                                                    | er 5 ML Oral Suspension SCD<br>er 5 mL Oral Suspension SCD<br>SCD<br>SCD<br>SCD<br>SCD<br>SCD                                                                                                    | F3_ndc<br>00574171015<br>00615805605<br>00615805639<br>00781507331<br>00781507392<br>10135051105                                                                                                    |                                             | Kun                   |  |
| Previewing<br>Data<br>name<br>simvastatir<br>simvastatir<br>simvastatir<br>simvastatir<br>simvastatir<br>simvastatir<br>simvastatir                                                                                                    | the first 51 rows of the report. [<br>findRxcuiByString ("F1")<br>F1_rxnormId<br>36567<br>36567<br>36567<br>36567<br>36567<br>36567<br>36567<br>36567<br>36567<br>36567                                                                                                    | Finish and Download           getRelatedBy Type ("F2")           F2_rxcui F2_name           1790679           1944264           simvastatin 8 MG/ML Oral           198211           simvastatin 40 MG Oral Ta           198211           simvastatin 40 MG Oral Ta           198211           198211           simvastatin 40 MG Oral Ta           198211           198211           198211           198211           198211           198211           198211           198211           198211           198211           198211           198211           198211           198211           198211           198211           198211           198211           198211           198211           198211           198211           198211           198211           198211           198211           198211           198211           198211           198211           198211           198211                                                                                                    | F2_synonym           Suspension         simvastatin 20 MG pr           simvastatin 40 MG pr         biblet           biblet         biblet           biblet         biblet           biblet         biblet           biblet         biblet                                                                                                    | er 5 ML Oral Suspension SCD<br>scD<br>SCD<br>SCD<br>SCD<br>SCD<br>SCD<br>SCD<br>SCD<br>SCD<br>SCD<br>SC                                                                                                    | F3_ndc<br>00574171015<br>00615805605<br>00615805639<br>00781507331<br>00781507392<br>10135051105<br>10135051105                                                                                                    |                                             | Kun                   |  |
| Previewing<br>Data<br>name<br>simvastatir<br>simvastatir<br>simvastatir<br>simvastatir<br>simvastatir<br>simvastatir<br>simvastatir<br>simvastatir                                                                                                    | the first 51 rows of the report.<br><b>findRxcuiByString ("F1")</b><br><b>F1_rxnomld</b><br>36567<br>36567<br>36567<br>36567<br>36567<br>36567<br>36567<br>36567<br>36567<br>36567<br>36567                                                                                                    | Finish and Download<br>getRelatedByType ("F2")<br>F2_rxcui F2_name<br>1790679 simvastatin 4 MG/ML Oral<br>1942264 simvastatin 40 MG Oral Ta<br>198211 simvastatin 40 MG Oral Ta<br>198211 simvastatin 40 MG Oral Ta<br>198211 simvastatin 40 MG Oral Ta<br>198211 simvastatin 40 MG Oral Ta<br>198211 simvastatin 40 MG Oral Ta<br>198211 simvastatin 40 MG Oral Ta<br>198211 simvastatin 40 MG Oral Ta                                                                                                    | F2_synonym           Suspension         simvastatin 20 MG p           Suspension         simvastatin 40 MG p           ablet         ablet           ablet         ablet           ablet         ablet           ablet         ablet                                                                                                    | er 5 ML Oral Suspension SCD<br>er 5 mL Oral Suspension SCD<br>SCD<br>SCD<br>SCD<br>SCD<br>SCD<br>SCD<br>SCD<br>SCD                                                                                                    | F3_ndc<br>00574171015<br>00615805605<br>00615805605<br>00781507331<br>00781507392<br>10135051105<br>10135051130<br>10135051130                                                                                                    |                                             | Kun                   |  |
| Previewing<br>Data<br>name<br>simvastatir<br>simvastatir<br>simvastatir<br>simvastatir<br>simvastatir<br>simvastatir<br>simvastatir<br>simvastatir                                                                                                    | the first 51 rows of the report. [<br>findRxcuiByString ("F1")<br>F1_rxnormid<br>36567<br>36567<br>36567<br>36567<br>36567<br>36567<br>36567<br>36567<br>36567<br>36567<br>36567<br>36567<br>36567<br>36567<br>36567                                                                                                    | Finish and Download           getRelatedByType ("F2")           F2_rxcui F2_name           1790679           1944264           simvastatin 4 MG/ML Oral           198211           simvastatin 40 MG Oral Ta           198211           198211           simvastatin 40 MG Oral Ta           198211           198211           198211           198211           simvastatin 40 MG Oral Ta           198211           198211           198211           198211           198211           198211           198211           198211           198211           198211           198211           198211           198211           198211           198211           198211           198211           198211           198211           198211           198211           198211           198211           198211           198211           198211           198211           198211           198211                                                                                                    | F2_synonym           Suspension         simvastatin 20 MG provide           Suspension         simvastatin 40 MG provide           ablet         biblet           ablet         biblet           ablet         biblet           ablet         biblet           ablet         biblet           ablet         biblet           ablet         biblet                                                                                                    | ier 5 ML Oral Suspension         SCD           scr 5 mL Oral Suspension         SCD           scD         SCD           scD         SCD           scD         SCD           scD         SCD           scD         SCD           scD         SCD           scD         SCD           scD         SCD           scD         SCD                                                                                                    | F3_ndc           00574171015           00615805605           00781507331           00781507332           10135051105           10135051190           10544048790                                                                                                    |                                             | Kun                   |  |
| Previewing<br>Data<br>name<br>sinvastatir<br>sinvastatir<br>sinvastatir<br>sinvastatir<br>sinvastatir<br>sinvastatir<br>sinvastatir<br>sinvastatir                                                                                                    | the first 51 rows of the report.<br><b>findRxcuiByString ("F1")</b><br><b>F1_rxnomld</b><br>36567<br>36567<br>36567<br>36567<br>36567<br>36567<br>36567<br>36567<br>36567<br>36567<br>36567<br>36567<br>36567<br>36567<br>36567                                                                                                    | Finish and Download           getRelatedByType ("F2")           F2_rxcui F2_name           1790679         simvastatin 4 MG/ML Oral           194264         simvastatin 8 MG/ML Oral           198211         simvastatin 40 MG Oral Ta           198211         simvastatin 40 MG Oral Ta                                                                                                    | F2_synonym           Suspension         simvastatin 20 MG pr           Sublet         simvastatin 40 MG pr           ablet         ablet           ablet         ablet           ablet         ablet           ablet         ablet           ablet         ablet           ablet         ablet           ablet         ablet           ablet         ablet           ablet         ablet                                                                                                    | hL Oral Suspension         SCD           scr 5 mL Oral Suspension         SCD           scD         SCD           scD         SCD           scD         SCD           scD         SCD           scD         SCD           scD         SCD           scD         SCD           scD         SCD           scD         SCD                                                                                                    | F3_ndc           00574171015           00615805605           00615805639           00781507331           10135051105           10135051105           10135051109           10135051109           10544048790           16714068401                                                                                                    |                                             | Kun                   |  |
| Previewing<br>Data<br>name<br>simvastatir<br>simvastatir<br>simvastatir<br>simvastatir<br>simvastatir<br>simvastatir<br>simvastatir<br>simvastatir<br>simvastatir                                                                                                    | the first 51 rows of the report.<br><b>findRxcuiByString ("F1")</b><br><b>F1_rxnomld</b><br>36567<br>36567<br>36567<br>36567<br>36567<br>36567<br>36567<br>36567<br>36567<br>36567<br>36567<br>36567<br>36567                                                                                                    | Finish and Download<br>getRelatedByType ("F2")<br>F2_rxcui F2_name<br>1790679 simvastatin 4 MG/ML Oral<br>1942264 simvastatin 40 MG Oral Ta<br>198211 simvastatin 40 MG Oral Ta<br>198211 simvastatin 40 MG Oral Ta<br>198211 simvastatin 40 MG Oral Ta<br>198211 simvastatin 40 MG Oral Ta<br>198211 simvastatin 40 MG Oral Ta<br>198211 simvastatin 40 MG Oral Ta<br>198211 simvastatin 40 MG Oral Ta<br>198211 simvastatin 40 MG Oral Ta<br>198211 simvastatin 40 MG Oral Ta<br>198211 simvastatin 40 MG Oral Ta<br>198211 simvastatin 40 MG Oral Ta<br>198211 simvastatin 40 MG Oral Ta                                                                                                    | F2_synonym           Suspension         simvastatin 20 MG p           Suspension         simvastatin 40 MG p           ablet         ablet           ablet         ablet           ablet         ablet           ablet         ablet           ablet         ablet           ablet         ablet           ablet         ablet           ablet         ablet           ablet         ablet                                                                                                    | er 5 ML Oral Suspension SCD<br>er 5 mL Oral Suspension SCD<br>SCD<br>SCD<br>SCD<br>SCD<br>SCD<br>SCD<br>SCD<br>SCD<br>SCD                                                                                                    | F3_ndc           00574171015           00615805605           00781507331           00781507331           00781507331           0135051105           10135051130           10135051130           10544048790           16714068401           16714068402                                                                                                    |                                             | Kun                   |  |
| Previewing<br>Data<br>name<br>simvastatin<br>simvastatin<br>simvastatin<br>simvastatin<br>simvastatin<br>simvastatin<br>simvastatin<br>simvastatin<br>simvastatin                                                                                                    | the first 51 rows of the report. [<br>findRxcuiByString ("F1")<br>F1_rxnormid<br>36567<br>36567<br>36567<br>36567<br>36567<br>36567<br>36567<br>36567<br>36567<br>36567<br>36567<br>36567<br>36567<br>36567<br>36567<br>36567<br>36567<br>36567<br>36567                                                                                                    | Finish and Download           getRelatedByType ("F2")           F2_rxcui         F2_name           1790679         simvastatin 4 MG/ML Oral           1944264         simvastatin 40 MG Oral Ta           198211         simvastatin 40 MG Oral Ta           198211         simvastatin 40 MG Oral Ta                                                                                                    | F2_synonym           Suspension         simvastatin 20 MG providence           Suspension         simvastatin 40 MG providence           ablet         simvastatin 40 MG providence           ablet         simvastatin 40 MG providence           ablet         simvastatin 40 MG providence           ablet         simvastatin 40 MG providence           ablet         simvastatin 40 MG providence           ablet         simvastatin 40 MG providence           ablet         simvastatin 40 MG providence           ablet         simvastatin 40 MG providence           ablet         simvastatin 40 MG providence           ablet         simvastatin 40 MG providence           ablet         simvastatin 40 MG providence           ablet         simvastatin 40 MG providence           ablet         simvastatin 40 MG providence | ier 5 ML Oral Suspension         SCD           scr 5 mL Oral Suspension         SCD           scD         SCD           scD         SCD           scD         SCD           scD         SCD           scD         SCD           scD         SCD           scD         SCD           scD         SCD           scD         SCD           scD         SCD           scD         SCD                                                                                                    | F3_ndc           00574171015           00615805605           00781507331           00781507332           10135051130           10135051190           10544048790           16714068402           16714068403                                                                                                    |                                             | Run                   |  |
| Previewing<br>Data<br>name<br>simvastatir<br>simvastatir<br>simvastatir<br>simvastatir<br>simvastatir<br>simvastatir<br>simvastatir<br>simvastatir<br>simvastatir<br>simvastatir                                                                                           | the first 51 rows of the report.<br>findRxcuiByString ("F1")<br>F1_rxnomld<br>36567<br>36567<br>36567<br>36567<br>36567<br>36567<br>36567<br>36567<br>36567<br>36567<br>36567<br>36567<br>36567<br>36567<br>36567<br>36567<br>36567<br>36567<br>36567<br>36567<br>36567                                                                                                    | Finish and Download getRelatedByType ("F2") F2_rxcui F2_name 1790679 simvastatin 4 MG/ML Oral 1942464 simvastatin 40 MG Oral Ta 198211 simvastatin 40 MG Oral Ta 198211 simvastatin 40 MG Oral Ta                                                                                                    | F2_synonym           Suspension         simvastatin 20 MG pr           bibet         simvastatin 40 MG pr           ablet         ablet           ablet         ablet           ablet         ablet           ablet         ablet           ablet         ablet           ablet         ablet           ablet         ablet           ablet         ablet           ablet         ablet           ablet         ablet           ablet         ablet           ablet         ablet           ablet         ablet                                                                                                    | hL Oral Suspension         SCD           ser 5 mL Oral Suspension         SCD           scD         SCD           scD         SCD           scD         SCD           scD         SCD           scD         SCD           scD         SCD           scD         SCD           scD         SCD           scD         SCD           scD         SCD           scD         SCD           scD         SCD           scD         SCD                                                                                                    | F3_ndc           00574171015           00615805605           00615805639           00781507331           10135051105           10135051130           10135051190           1054048790           16714068401           16714068403           16729000610                                                                                                    |                                             | Kun                   |  |
| Previewing<br>Data<br>name<br>simvastati<br>simvastati<br>simvastati<br>simvastati<br>simvastati<br>simvastati<br>simvastati<br>simvastati<br>simvastati<br>simvastati<br>simvastati                                                                                       | the first 51 rows of the report.<br><b>findRxcuiByString ("F1")</b><br><b>F1_rxnomid</b><br>36567<br>36567<br>36567<br>36567<br>36567<br>36567<br>36567<br>36567<br>36567<br>36567<br>36567<br>36567<br>36567<br>36567<br>36567<br>36567<br>36567<br>36567<br>36567<br>36567                                                                                                    | Finish and Download<br>getRelatedByType ("F2")<br>F2_rxcui F2_name<br>1790679 simvastatin 4 MG/ML Oral<br>1942264 simvastatin 40 MG Oral Ta<br>1942264 simvastatin 40 MG Oral Ta<br>198211 simvastatin 40 MG Oral Ta<br>198211 simvastatin 40 MG Oral Ta                                                                                                    | F2_synonym           Suspension         simvastatin 20 MG p           Suspension         simvastatin 40 MG p           ablet         ablet           ablet         ablet           ablet         ablet           ablet         ablet           ablet         ablet           ablet         ablet           ablet         ablet           ablet         ablet           ablet         ablet           ablet         ablet           ablet         ablet           ablet         ablet           ablet         ablet           ablet         ablet                                                                                                    | hL Oral Suspension         SCD           scr 5 mL Oral Suspension         SCD           scD         SCD           scD         SCD                                                           | F3_ndc           00574171015           00615805605           00781507331           00781507331           00781507331           0135051105           10135051130           1035051130           1054048790           1054048790           16714068401           16714068403           16729000610           16729000610                                              |                                             | Kun                   |  |
| Previewing<br>Data<br>name<br>simvastatir<br>simvastatir<br>simvastatir<br>simvastatir<br>simvastatir<br>simvastatir<br>simvastatir<br>simvastatir<br>simvastatir<br>simvastatir<br>simvastatir<br>simvastatir<br>simvastatir                                              | the first 51 rows of the report. [ findRxcuiByString ("F1") F1_rxnormld 36567 36567 3657 365                                                                                                    | Finish and Download           getRelatedByType ("F2")           F2_rxcui         F2_name           1790679         simvastatin 4 MG/ML Oral           1944264         simvastatin 40 MG Oral Ta           198211         simvastatin 40 MG Oral Ta           198211         simvas                                                                                                    | F2_synonym           Suspension         simvastatin 20 MG pr           Suspension         simvastatin 40 MG pr           biblet         biblet           biblet         biblet                                                                                                    | ier 5 ML Oral Suspension         SCD           scr 5 mL Oral Suspension         SCD           scD         SCD           scD         SCD                                                     | F3_ndc           00574171015           00615805605           00781507331           00781507331           00781507332           10135051130           10135051130           10135051190           10544048790           16714068402           16714068402           16729000612           16729000612                                                                |                                             | Run                   |  |
| Previewing<br>Data<br>name<br>simvastalin<br>simvastalin<br>simvastalin<br>simvastalin<br>simvastalin<br>simvastalin<br>simvastalin<br>simvastalin<br>simvastalin<br>simvastalin<br>simvastalin<br>simvastalin<br>simvastalin<br>simvastalin<br>simvastalin<br>simvastalin | the first 51 rows of the report.<br>findRxcuiByString ("F1")<br>F1_rxnomld<br>36567<br>36567<br>3657<br>3657<br>3657<br>3657<br>3657<br>3657<br>3657<br>3657<br>3657<br>3657<br>3657<br>3657<br>3657<br>3657<br>3657<br>3657<br>3657<br>3657<br>3657<br>3657<br>3657<br>3657<br>3657<br>3657<br>3657<br>3657<br>3657<br>3657<br>3657<br>3657<br>3657<br>3657<br>3657<br>3657<br>3657<br>3657<br>3 | Finish and Download getRelatedByType ("F2") F2_rxcui F2_name 1790679 simvastatin 4 MG/ML Oral 194246 simvastatin 40 MG Oral Ta 198211 simvastatin 40 MG Oral Ta 198211 simvastatin 40 MG Oral Ta                                                                                                    | F2_synonym           Suspension         simvastatin 20 MG pr           Suspension         simvastatin 40 MG pr           ablet         ablet           ablet         ablet                                                                                                    | her 5 ML Oral Suspension         SCD           scr 5 mL Oral Suspension         SCD           scD         SCD           scD         SCD | F3_ndc           00574171015           00615805605           00781507331           00781507332           10135051105           10135051190           1054048790           16714068403           16729000612           16729000615           16729000615           16729000615                                                                                       |                                             | Kun                   |  |
| Previewing<br>Data<br>name<br>simvastatir<br>simvastatir<br>simvastatir<br>simvastatir<br>simvastatir<br>simvastatir<br>simvastatir<br>simvastatir<br>simvastatir<br>simvastatir<br>simvastatir<br>simvastatir<br>simvastatir<br>simvastatir<br>simvastatir<br>simvastatir | the first 51 rows of the report.<br><b>findRxcuiByString ("F1")</b><br><b>F1_rxnomid</b><br>36567<br>36567<br>3657<br>3657<br>3757<br>3757<br>3757<br>37577<br>375777<br>3757777777777       | Finish and Download<br>getRelatedByType ("F2")<br>F2_rxcui F2_name<br>1790679 simvastatin 4 MG/ML Oral<br>1942264 simvastatin 40 MG/ML Oral<br>198211 simvastatin 40 MG Oral Ta<br>198211 simvastatin 40 MG Oral Ta<br>198211 simvastatin | F2_synonym           Suspension         simvastatin 20 MG p           Suspension         simvastatin 40 MG p           ablet         ablet           ablet         ablet                                                                                                    | hL Oral Suspension         SCD           ser 5 mL Oral Suspension         SCD           scD         SCD           scD         SCD       | F3_ndc           00574171015           00615805605           00781507331           00781507331           00781507331           0178050130           10135051130           10135051130           10135051130           101408401           16714068401           16714068401           16729000610           16729000610           16729000617           24658021310 |                                             | Kun                   |  |
| Previewing<br>Data<br>name<br>simvastalin<br>simvastalin<br>simvastalin<br>simvastalin<br>simvastalin<br>simvastalin<br>simvastalin<br>simvastalin<br>simvastalin<br>simvastalin<br>simvastalin<br>simvastalin<br>simvastalin<br>simvastalin<br>simvastalin<br>simvastalin | the first 51 rows of the report.<br><b>findRxcuiByString ("F1")</b><br><b>F1_rxnormld</b><br>36567<br>36567<br>3657<br>3657<br>3657<br>3657<br>3657<br>3657<br>3657<br>3657<br>3657<br>36577<br>36577<br>36577<br>365777<br>3657777<br>3 | Finish and Download getRelatedByType ("F2") F2_rxcui F2_name 1790679 simvastatin 4 MG/ML Oral 194246 simvastatin 40 MG Oral Ta 198211 simvastatin 40 MG Oral Ta 198211 simvastatin 40 MG Oral Ta                                                                                                    | F2_synonym           Suspension         simvastatin 20 MG pr           Suspension         simvastatin 40 MG pr           biblet         biblet           biblet         biblet                                                                  | her 5 ML Oral Suspension         SCD           scr 5 mL Oral Suspension         SCD           scD         SCD           scD         SCD | F3_ndc           00574171015           00615805605           00781507331           00781507332           10135051105           10135051190           1054048790           16714068403           16729000612           16729000615           16729000615           16729000615                                                                                       |                                             | Kun                   |  |

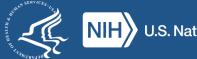

#### **ClinicalTrials.gov**

| On this page                |                                                                                                    |                                    |               |
|-----------------------------|----------------------------------------------------------------------------------------------------|------------------------------------|---------------|
| Introduction                | ClinicalTrials.gov REST API 2.0.1                                                                                                    |                                    |               |
| ClinicalTrials.gov REST API | This API is made available to provide users meta data, statistics, and the<br>most recent version of the clinical trials available on ClinicalTrials.gov. |                                    |               |
| Resources                   |                                                                                                    | Expand all   Collapse all sections |               |
|                             | Studies                                                                                                    |                                    |               |
|                             | Related to clinical trial studies                                                                                                    |                                    |               |
|                             | GET /studies                                                                                                    | Studies                            |               |
|                             | GET /studies/{nctId}                                                                                                    | Single Study                       |               |
|                             | GET /studies/metadata                                                                                                    | Data Model Fields                  |               |
|                             | GET /studies/search-areas                                                                                                    | Search Areas                       |               |
|                             | GET /studies/enums                                                                                                    | Enums                              |               |
|                             | Stats                                                                                                    |                                    |               |
|                             | Data statistics                                                                                                    |                                    |               |
|                             | GET /stats/size                                                                                                    | Study Sizes                        |               |
|                             | GET /stats/field/values                                                                                                    | Field Values                       | ę             |
|                             | GET /stats/field/sizes                                                                                                    | List Field Sizes                   | → Back to Top |
|                             | Version                                                                                                    |                                    | ₽a            |
|                             | Version info                                                                                                    |                                    | ck            |
|                             | GET /version                                                                                                    | Version                            | Feedback      |
|                             | Resources                                                                                                    |                                    |               |
|                             | Study Data Structure                                                                                                    |                                    |               |

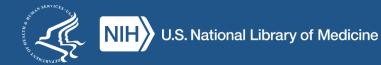

## **Poll: Which API is most interesting?**

- MedlinePlus Web Service/MedlinePlus Connect
- E-utilities (PubMed, MeSH, PMC)
- Other PubMed APIs
- OAI-PMH (PMC, Bookshelf)

- MeSH RDF
- RxNormAPI
- ClinicalTrials.gov
- Something else
- Still not sure why I would use an API...

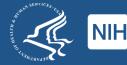

### To recap: when should I use APIs?

- Working in a programming environment
- Need NLM data in a machine-readable format
- Need up-to-date data quickly/on-demand
- Have specific things to search for/request

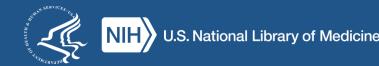

### When should I not use APIs?

- When you're NOT programming!
- When APIs aren't an option
- When exploring/browsing a resource
- When you need **all** of the data

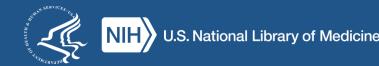

#### **Bulk Downloads**

| <br>An official website of the United States government Here | <u>'s how you know</u> ↓          |                                                            |                                                                                                    |  |
|--------------------------------------------------------------|-----------------------------------|------------------------------------------------------------|----------------------------------------------------------------------------------------------------|--|
| NIH National Library of Medici                               | ne                                |                                                            | Search NLM                                                                                                    |  |
| PRODUCTS AND SERVICES -                                      | RESOURCES FOR YOU -               | EXPLORE NLM 👻                                              | GRANTS AND RESEARCH 👻                                                                                             |  |
| Home                                                         |                                   |                                                            |                                                                                                    |  |
| National Library of                                          | Medicine Dat                      | a Distribution                                             | ı                                                                                                    |  |
|                                                              | erms and Conditions. For question |                                                            | is listed below. Downloading and use of these datasets is a distributed within this program, either visit the NLM |  |
|                                                              | MEDL                              | NE/PubMed                                                  |                                                                                                    |  |
| NLM produces a baseline set of MEDLINE/Put                   |                                   | nat for download on an annual ba<br>and deleted citations. | sis. Each day, NLM produces update files that include new,                                                        |  |
|                                                              |                                   | MeSH                                                       |                                                                                                    |  |
| Medical Subject Headings (MeSH) is a hiera                   |                                   | r indexing and cataloging of bior<br>er NLM databases.     | nedical information. It is used for the indexing of PubMed                                                        |  |
|                                                              | Catalog                           | g Record Data                                              |                                                                                                    |  |
| Bibliographic records for books, journals and                |                                   | ctions. Includes downloads of Ca<br>IARC 21 formats.       | tfile, CatfilePlus, and Serfile data in NLMXML, MARCXML                                                           |  |
|                                                              | Searching f                       | or other resources?                                        |                                                                                                    |  |
|                                                              | Data                              | Discovery                                                  |                                                                                                    |  |
| NLM's Data Discovery is a catalog of NLM                     |                                   | nation and links to product inform<br>interfaces.          | nation, data downloads, APIs, and other programmatic                                                              |  |
|                                                              |                                   |                                                            |                                                                                                    |  |

https://www.nlm.nih.gov/databases/download/data\_distrib\_main.html

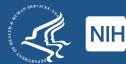

## Where to go next?

- Learn about programming or find a programmer
  - -Online courses
  - -Library Carpentry
  - -Ask around!
- Think about your project
  - -What do you know?
  - -What do you need to know?
- Find the right API for you

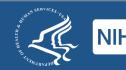

#### **NLM Data Discovery**

#### NIH National Library of Medicine

#### Full Catalog List of NLM Products About

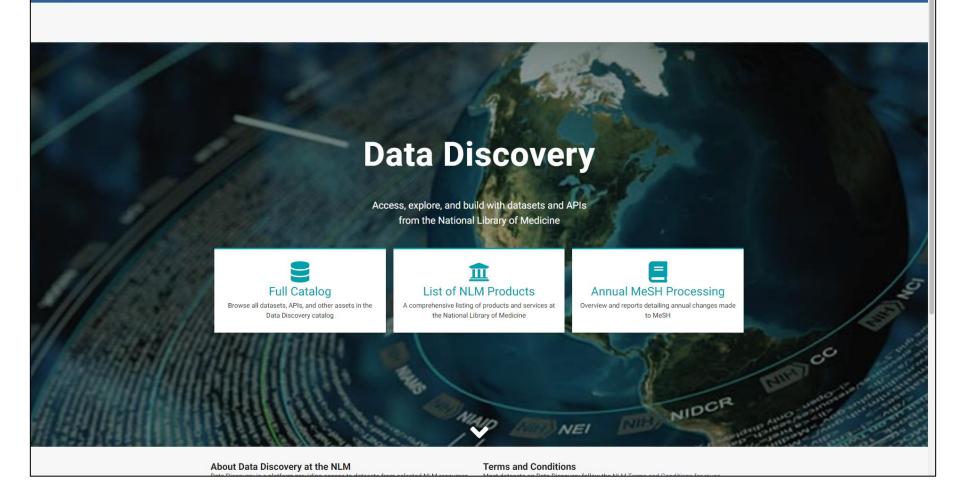

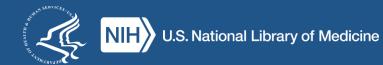

#### **Read the documentation!**

- Tells you what the API can and can't do
- Instructions on syntax, formatting requests
- Provide guidelines for usage
- May include example API calls

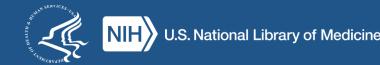

#### Poll: What else do you need?

- More examples of APIs in action
- More info on available NLM APIs
- Help with programming
- Something else? In the chat!

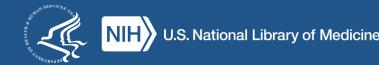

## **Questions?**

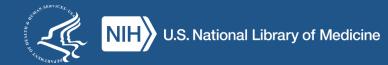

#### How to Get Your MLA CE

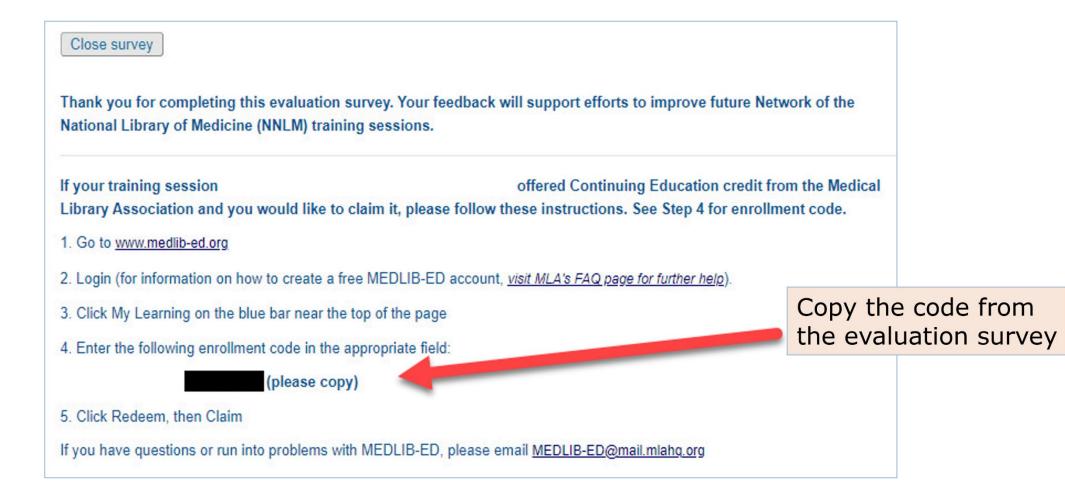

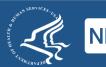